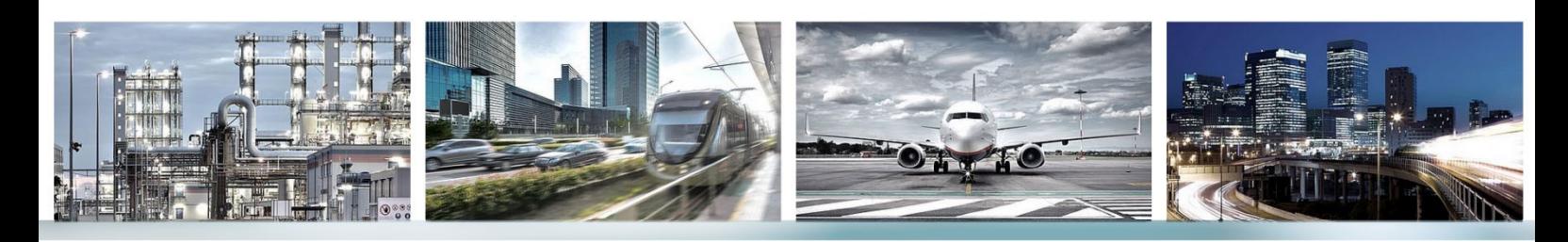

Cadna <sup>3</sup> A

# **Scope of Performance Cloud Licensing**

CadnaA is available with Cloud Licensing on subscription basis or with On-Premise Licensing for purchase. CadnaA products with Cloud Licensing (CadnaA CL products) are distinguished in two groups: Light and Professional. Additionally, the product CadnaA CL CALC allows to outsource the calculation to external machines.

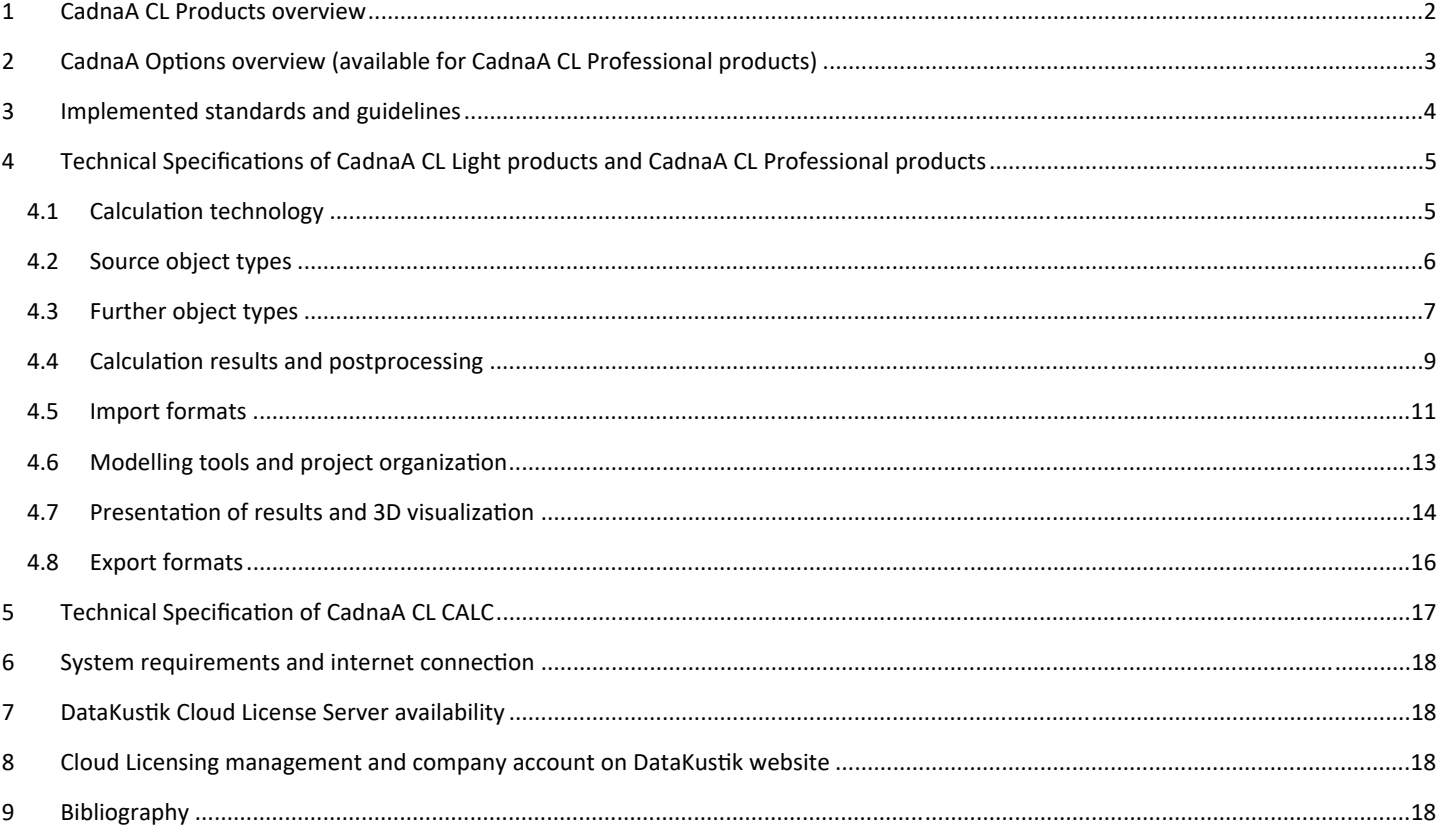

The information presented in this document refers to **CadnaA 2023 MR2** (July 2023) and is subject to changes without notice.

Use of CadnaA is subject to the End-User License Agreement ("EULA") of DataKustik GmbH. Cadna is a registered trademark of DataKustik GmbH.

# 1 CadnaA CL Products overview

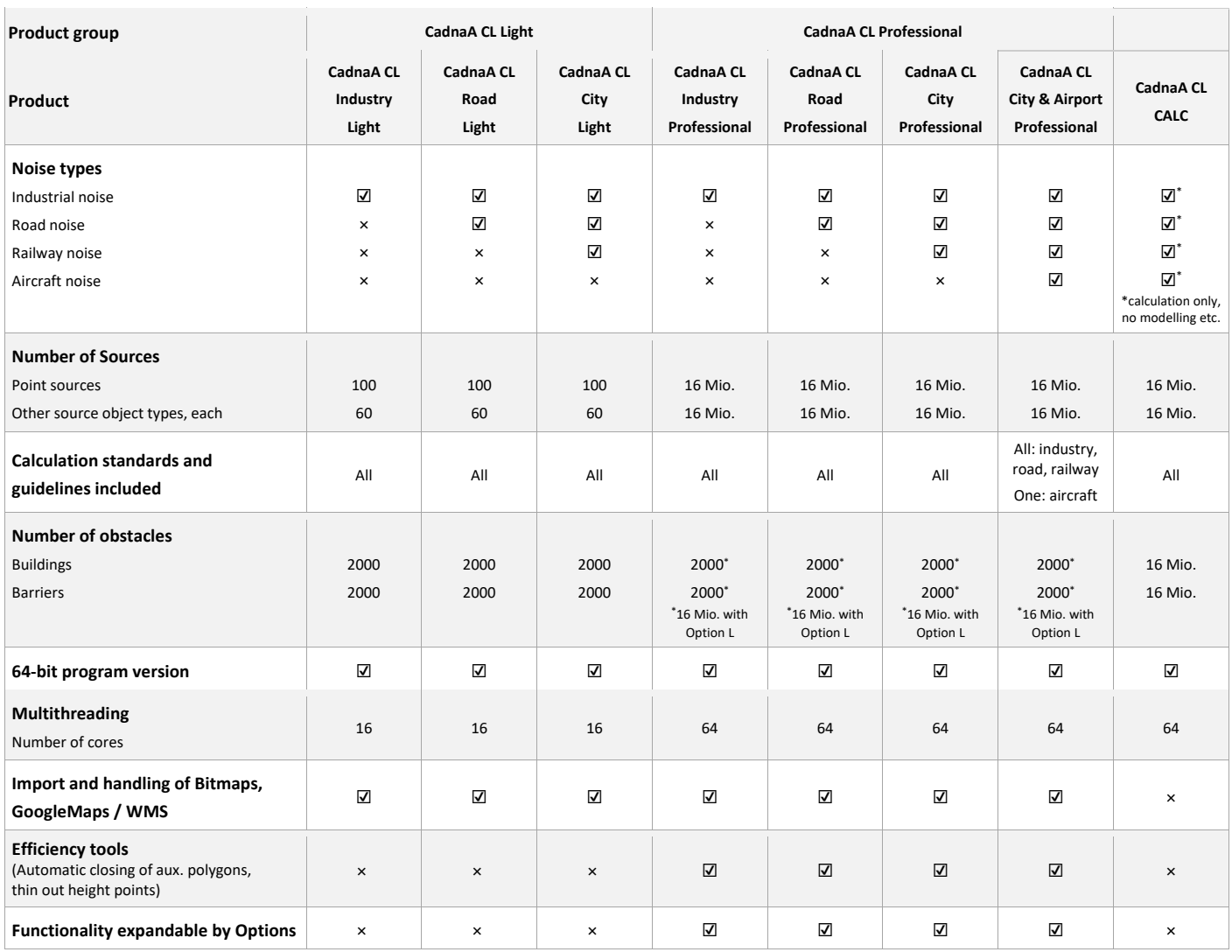

☑ included

× not available

# 2 CadnaA Options overview (available for CadnaA CL Professional products)

#### **L** (Large scale projects)

 $\checkmark$  Calculation with unlimited number of screening objects (16 Mio. Buildings, 16 Mio. barriers) for large scale projects.

**X** (Extended analysis and postprocessing features)

- $\checkmark$  Extended features for analysis and postprocessing, especially valuable for e.g. noise mapping: Object-scan, population density estimation, monetary evaluation, conflict maps.
- LUA scripting language for automation of CadnaA tasks and many more userdefinable functionalities.

#### **BPL** (Back-tracing of sound power levels)

- $\checkmark$  Manual or automatic optimization of noise emission.
- Calibration of area sources of which the sound power level is unknown.
- $\checkmark$  Automatic fixation of noise quota for urban development projects.

#### **SET** (Sound Emission & Transmission)

- $\checkmark$  Calculation of frequency spectra of radiated sound power determined from the technical parameters of a sound source.
- Modeling of complex devices with multiple sound sources and radiating areas, reproducing their inner sound flux and transmission to connected parts.
- User-defined sound source models.

#### **FLG-Radar Tracks**

- $\checkmark$  Aircraft noise calculation based on radar data.
- $\checkmark$  RADAR Import formats: Fanomos, Stanly, Topsonic, user-defined.
- $\checkmark$  Time period selection.
- $\checkmark$  Group classification according to ICAO-code.
- $\checkmark$  Automatic filtering of RADAR tracks.

Requires CadnaA CL City & Airport Professional

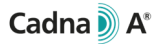

## 3 Implemented standards and guidelines

ISO 9613-2, VBUI CONCAWE VDI 2714, VDI 2720 DIN 18005 (1987) ÖAL Richtlinie Nr. 28 (1987) BS 5228 Nordic General Prediction Method (1996) Nord 2000 Ljud från vindkraftverk Harmonoise, P2P model NMPB08-Industry HJ2.4 (2009 & 2021) Schall 03 (2014) CNOSSOS 2015/996 EU CNOSSOS 2021/1226 EU

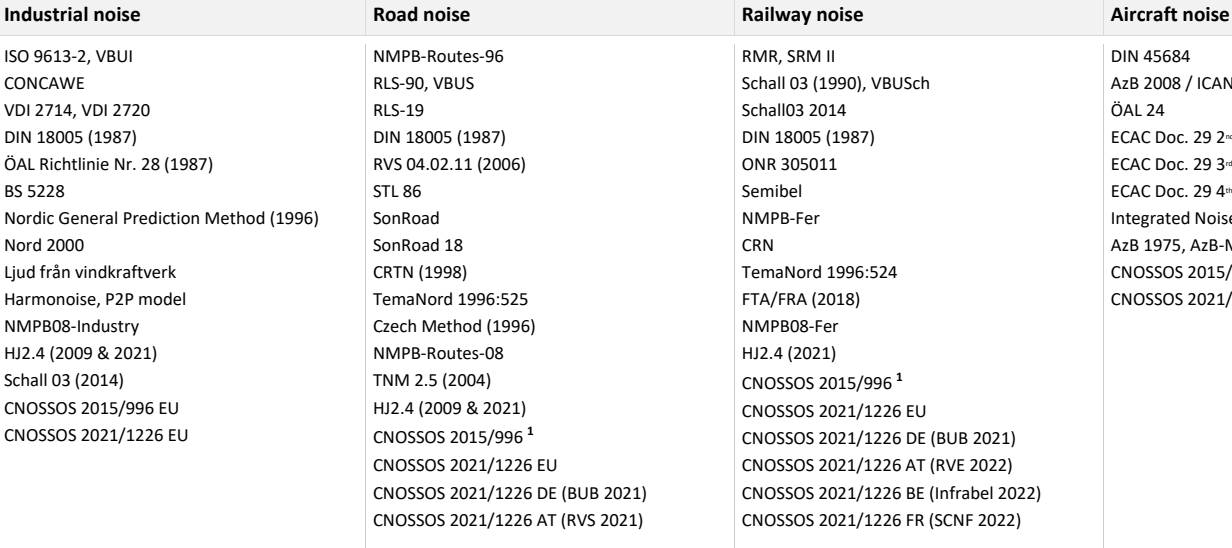

**1** containing: CNOSSOS 2015/996 EU CNOSSOS 2015/996 DE (BUB 2018) CNOSSOS 2015/996 AT (RVS 2019)

RMR, SRM II Schall 03 (1990), VBUSch Schall03 2014 DIN 18005 (1987) ONR 305011 Semibel NMPB-Fer **CRN** TemaNord 1996:524 FTA/FRA (2018) NMPB08-Fer HJ2.4 (2021) CNOSSOS 2015/996 **<sup>1</sup>** CNOSSOS 2021/1226 EU CNOSSOS 2021/1226 DE (BUB 2021) CNOSSOS 2021/1226 AT (RVE 2022) CNOSSOS 2021/1226 BE (Infrabel 2022) CNOSSOS 2021/1226 FR (SCNF 2022) **1** containing:

#### CNOSSOS 2015/996 EU CNOSSOS 2015/996 DE (BUB 2018) CNOSSOS 2015/996 AT (RVE 2019) CNOSSOS 2015/996 FR (SCNF 2021)

DIN 45684 AzB 2008 / ICAN ÖAL 24 ECAC Doc. 29 2<sup>nd</sup> Edition 1997 ECAC Doc. 29 3<sup>rd</sup> Edition ECAC Doc. 29 4th Edition Integrated Noise Model (INM 7.0d) AzB 1975, AzB-MIL, LAI-Landeplatzlinie VBUF CNOSSOS 2015/996 EU & DE (BUF 2018) CNOSSOS 2021/1226 EU & DE (BUF 2021)

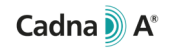

#### 4Technical Specifications of CadnaA CL Light products and CadnaA CL Professional products

#### 4.1Calculation technology

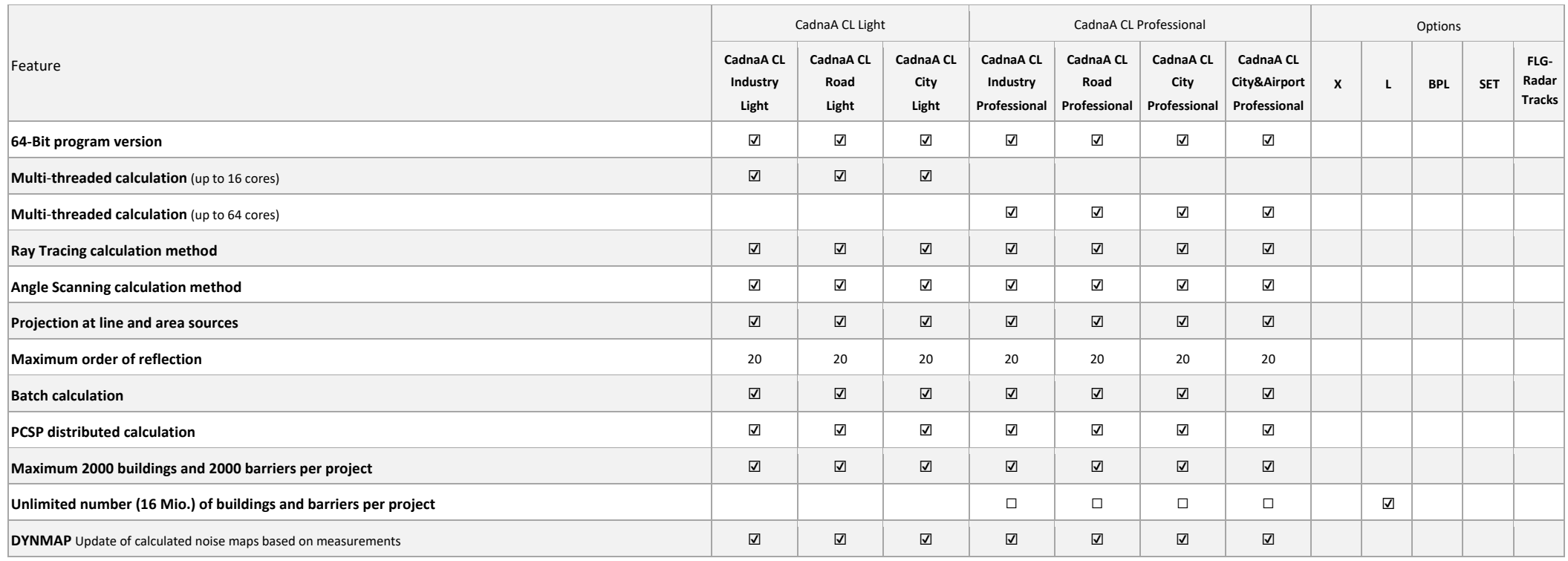

☑ included (in CadnaA CL product or Option)

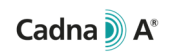

#### 4.2 Source object types

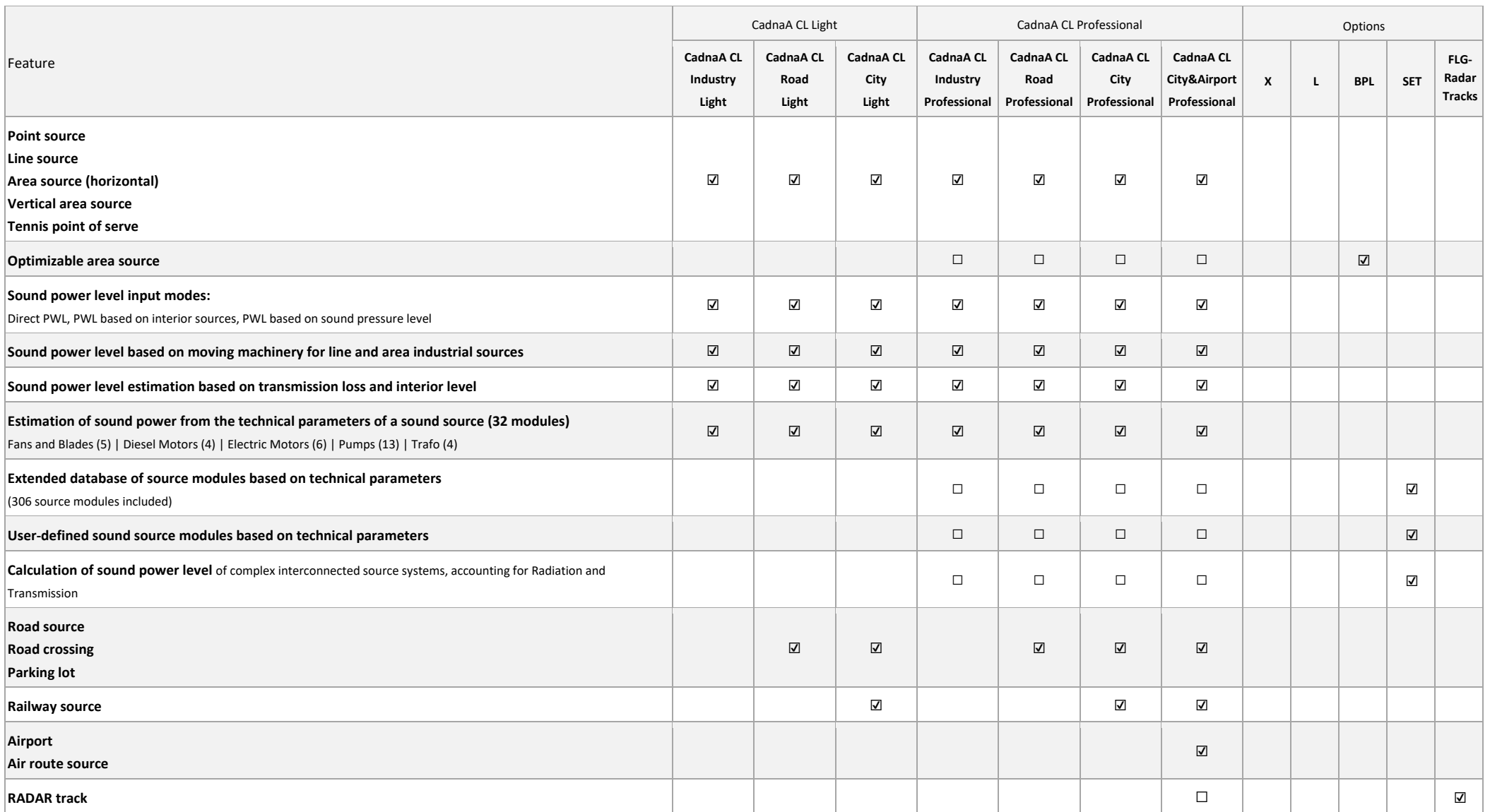

☑ included (in CadnaA CL product or Option)

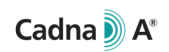

#### 4.3 Further object types

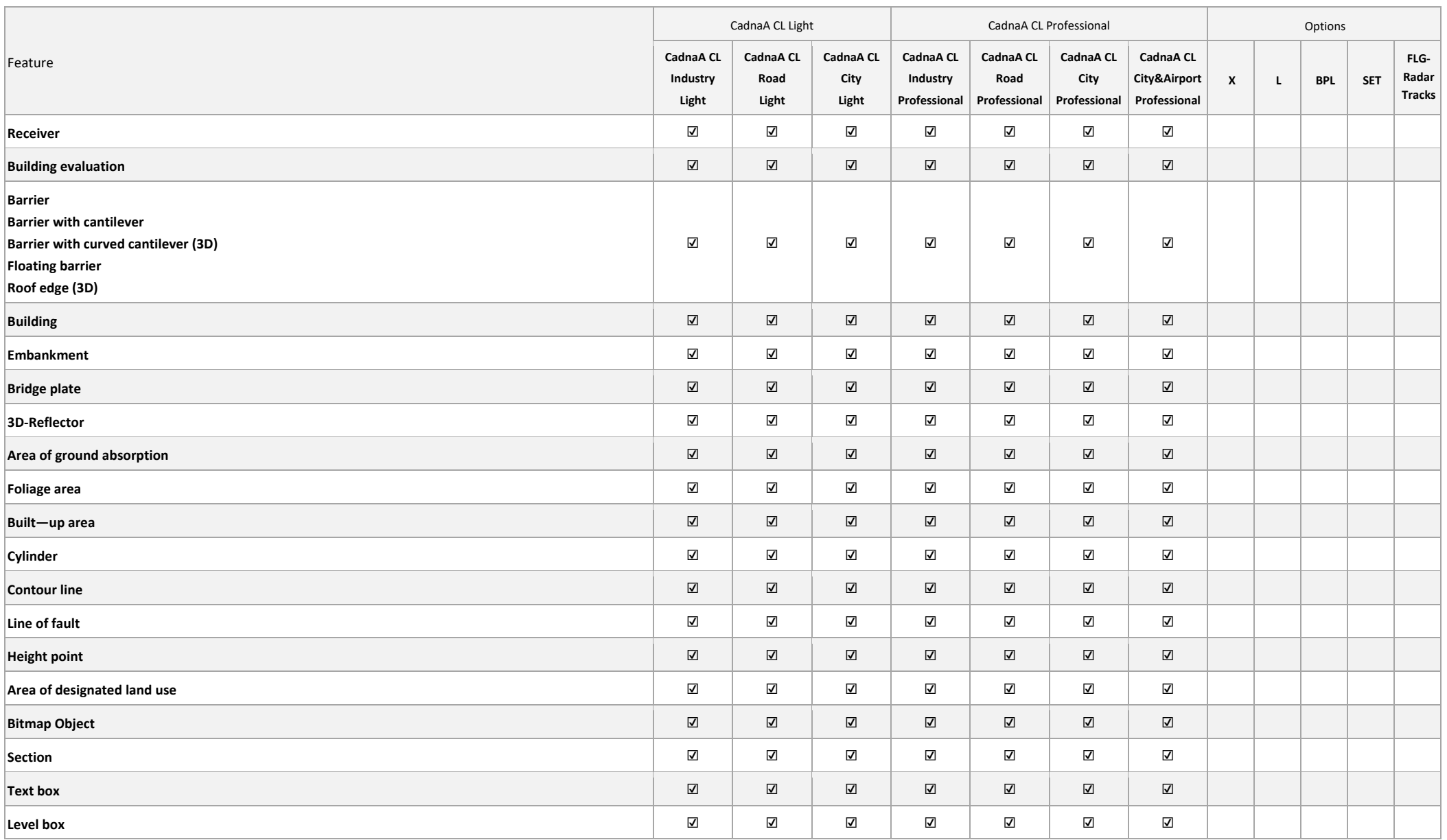

☑ included (in CadnaA CL product or Option)

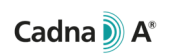

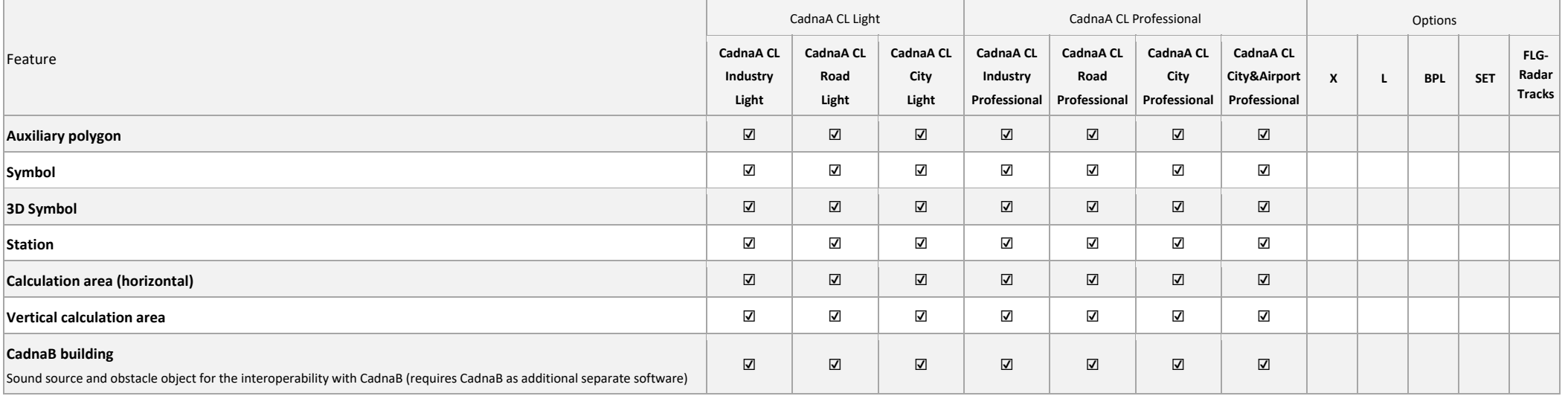

☑ included (in CadnaA CL product or Option)

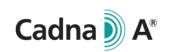

#### 4.4 Calculation results and postprocessing

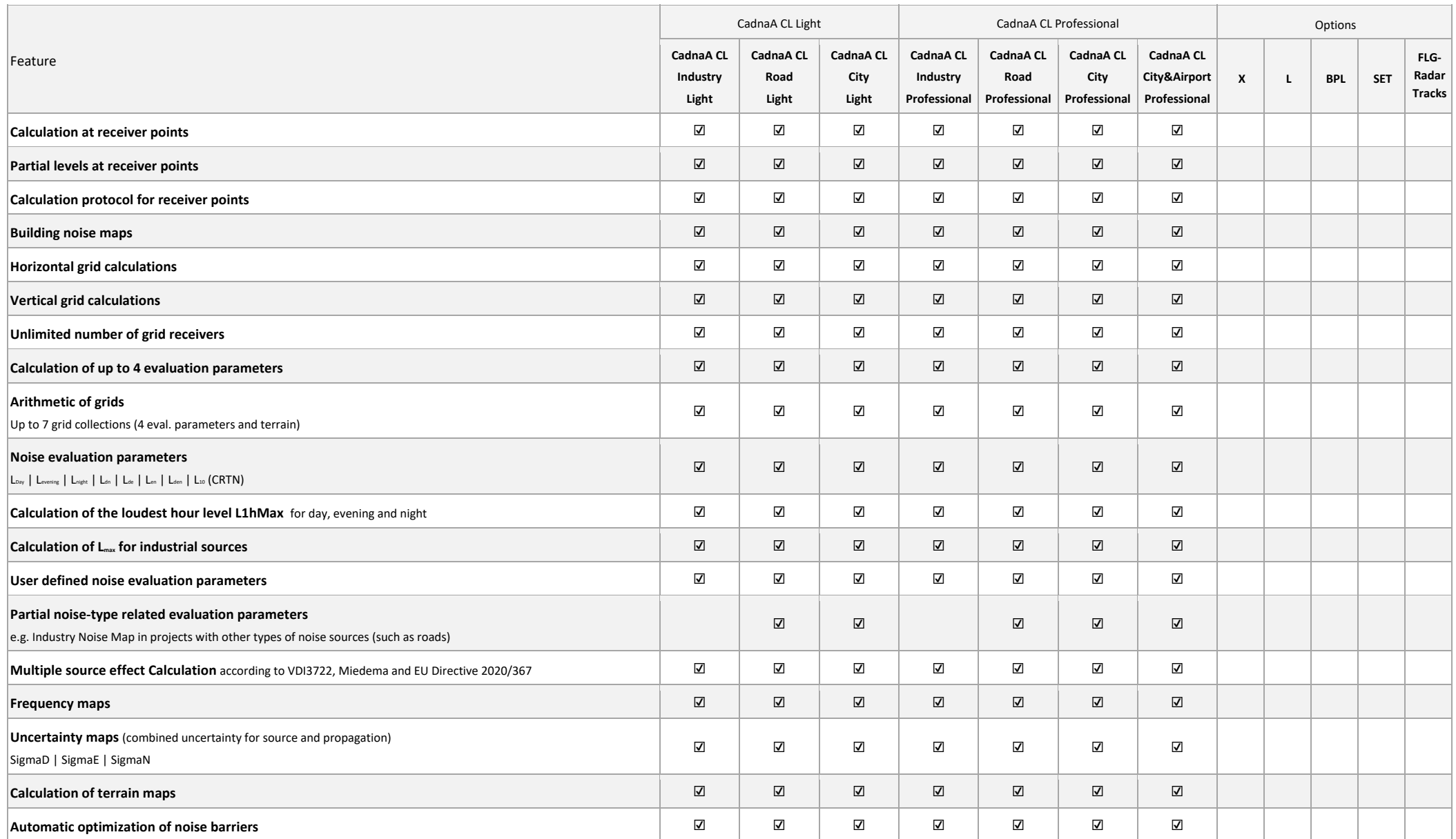

☑ included (in CadnaA CL product or Option)

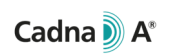

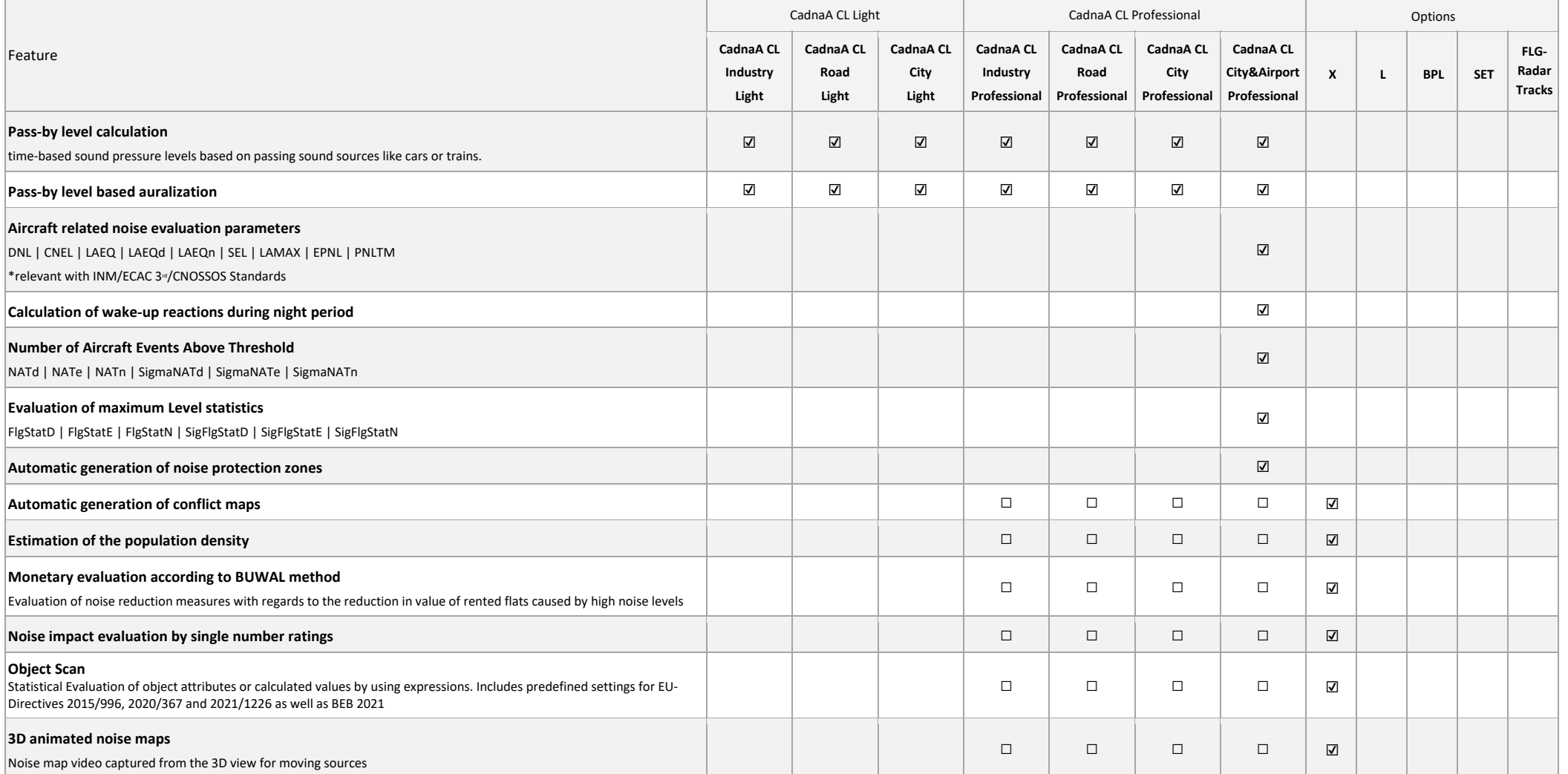

☑ included (in CadnaA CL product or Option)

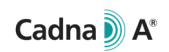

#### 4.5 Import formats

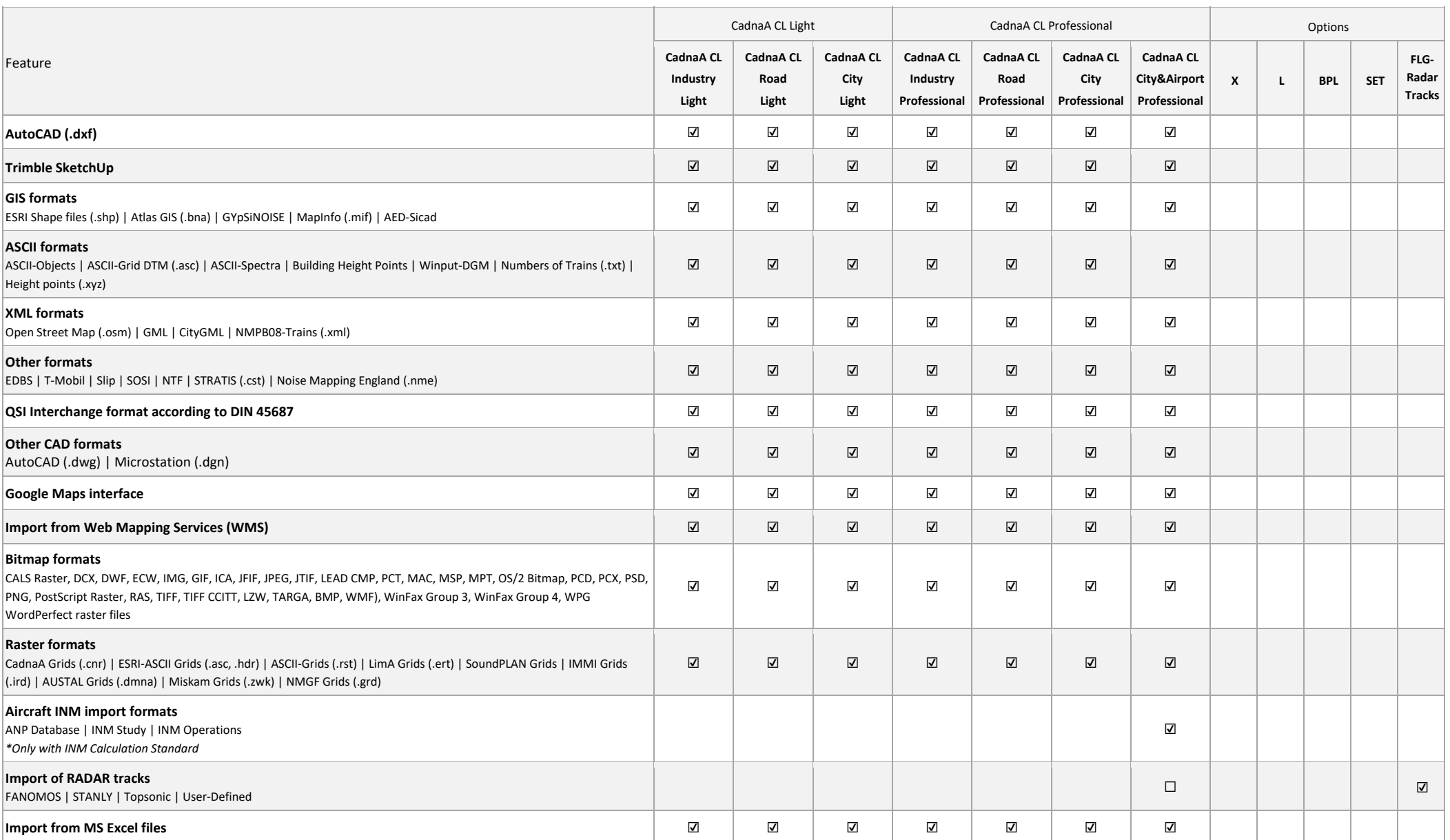

☑ included (in CadnaA CL product or Option)

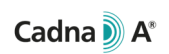

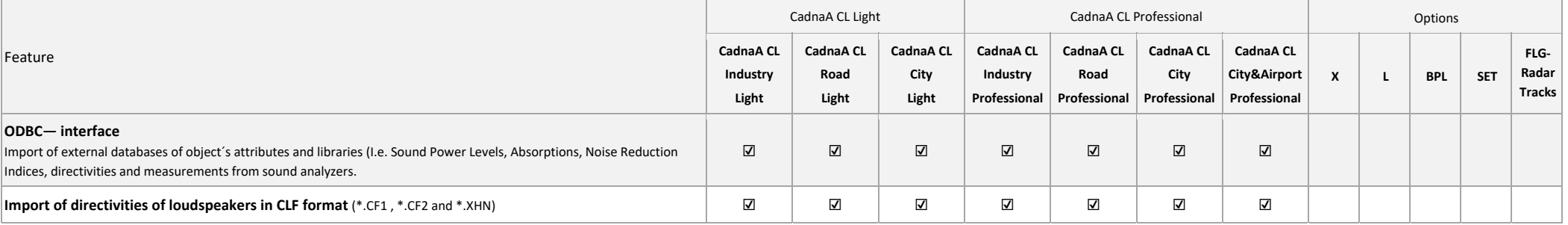

☑ included (in CadnaA CL product or Option)

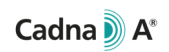

#### 4.6Modelling tools and project organization

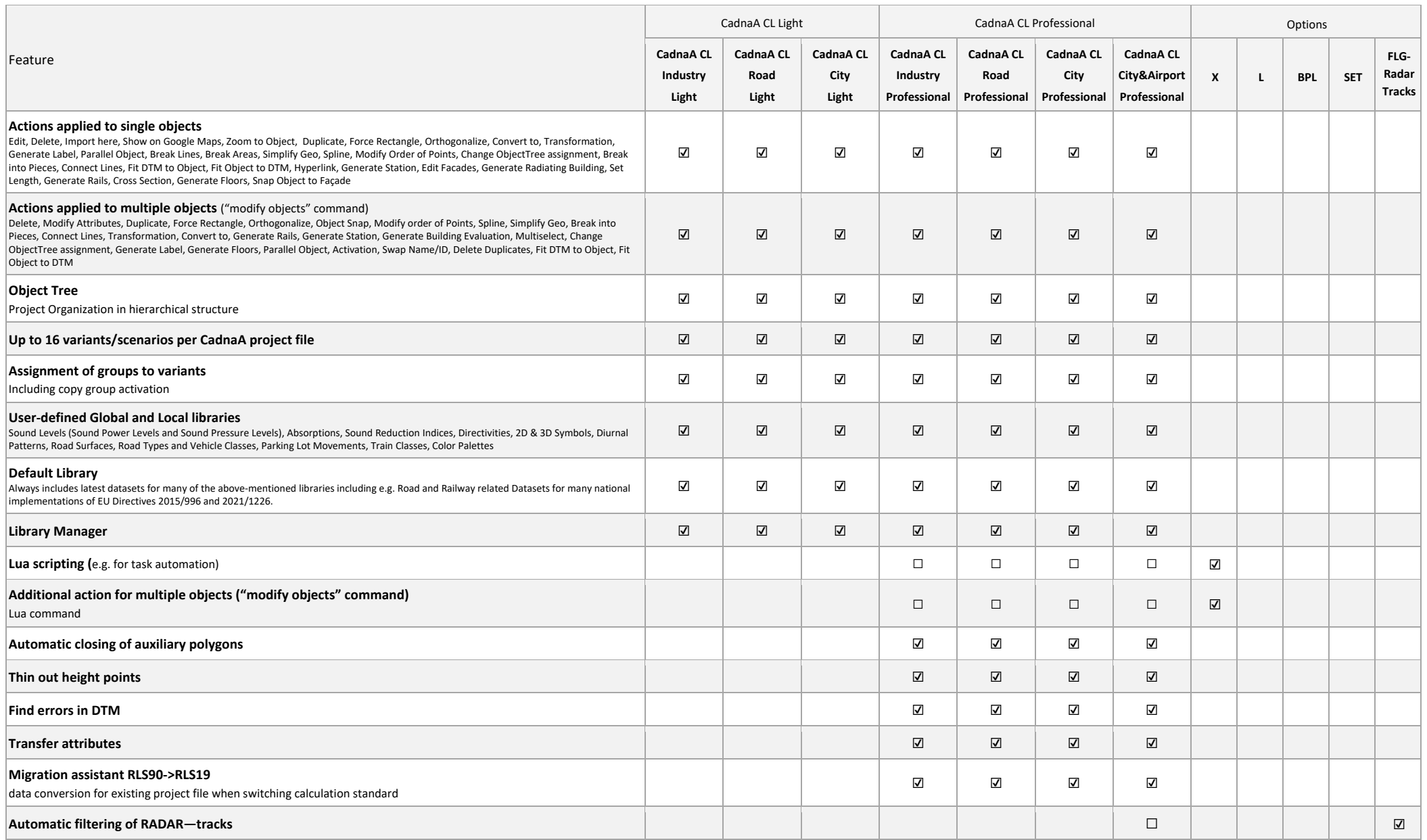

☑ included (in CadnaA CL product or Option)

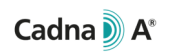

#### 4.7 Presentation of results and 3D visualization

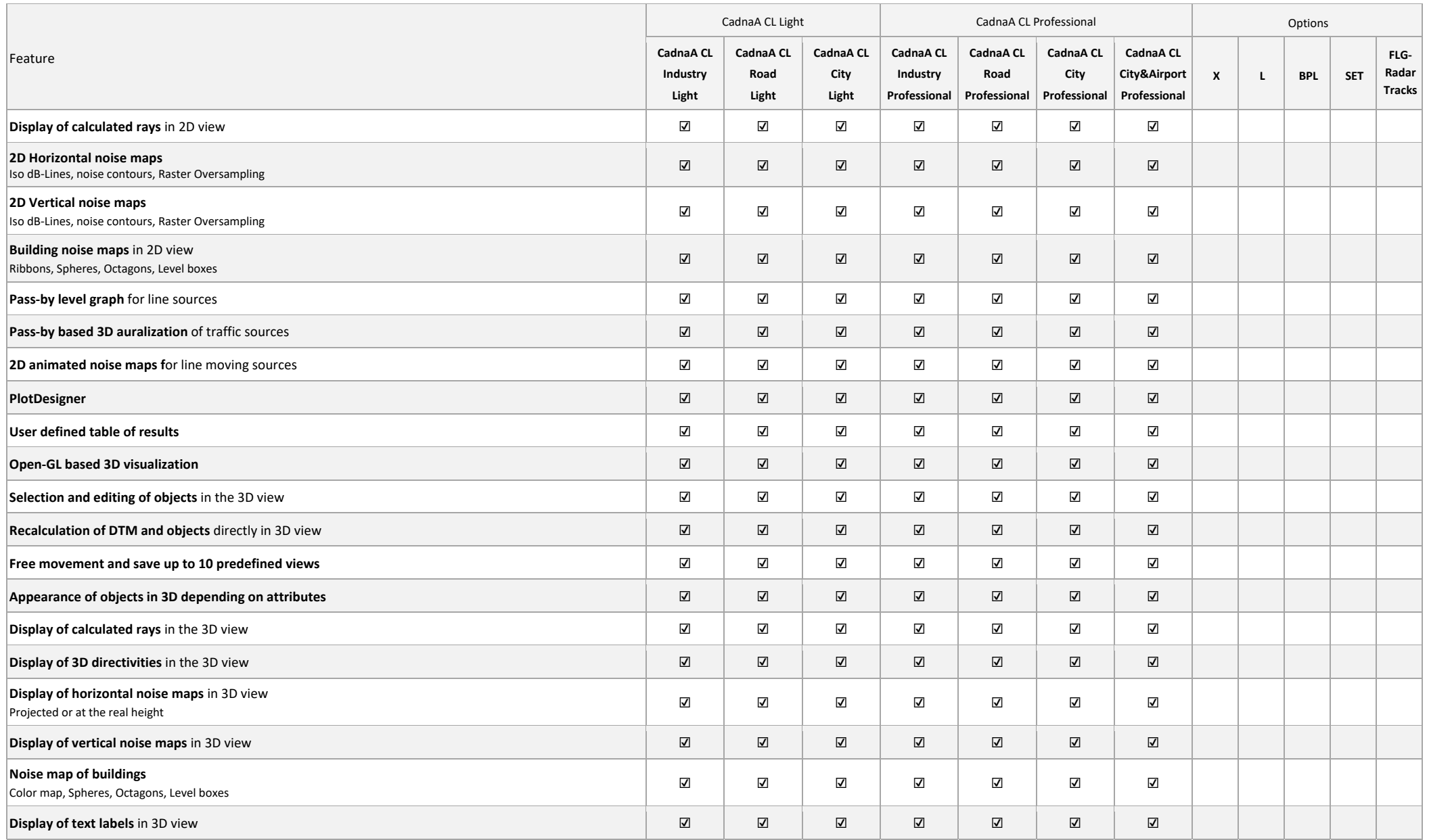

☑ included (in CadnaA CL product or Option)

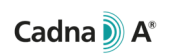

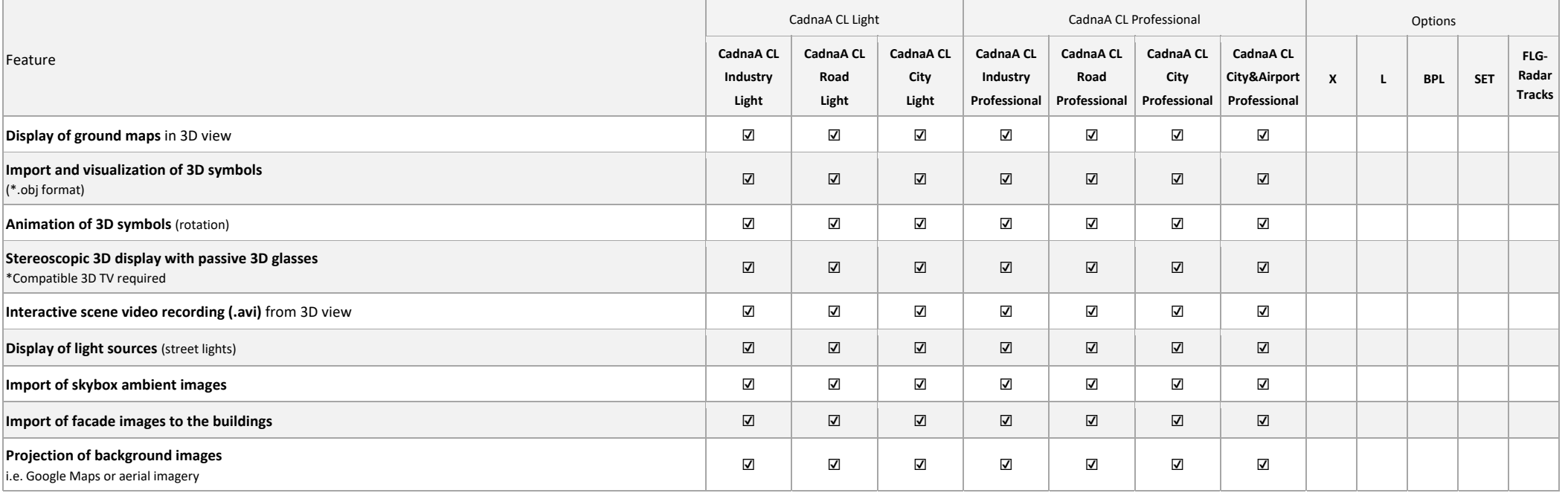

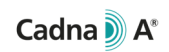

#### 4.8 Export formats

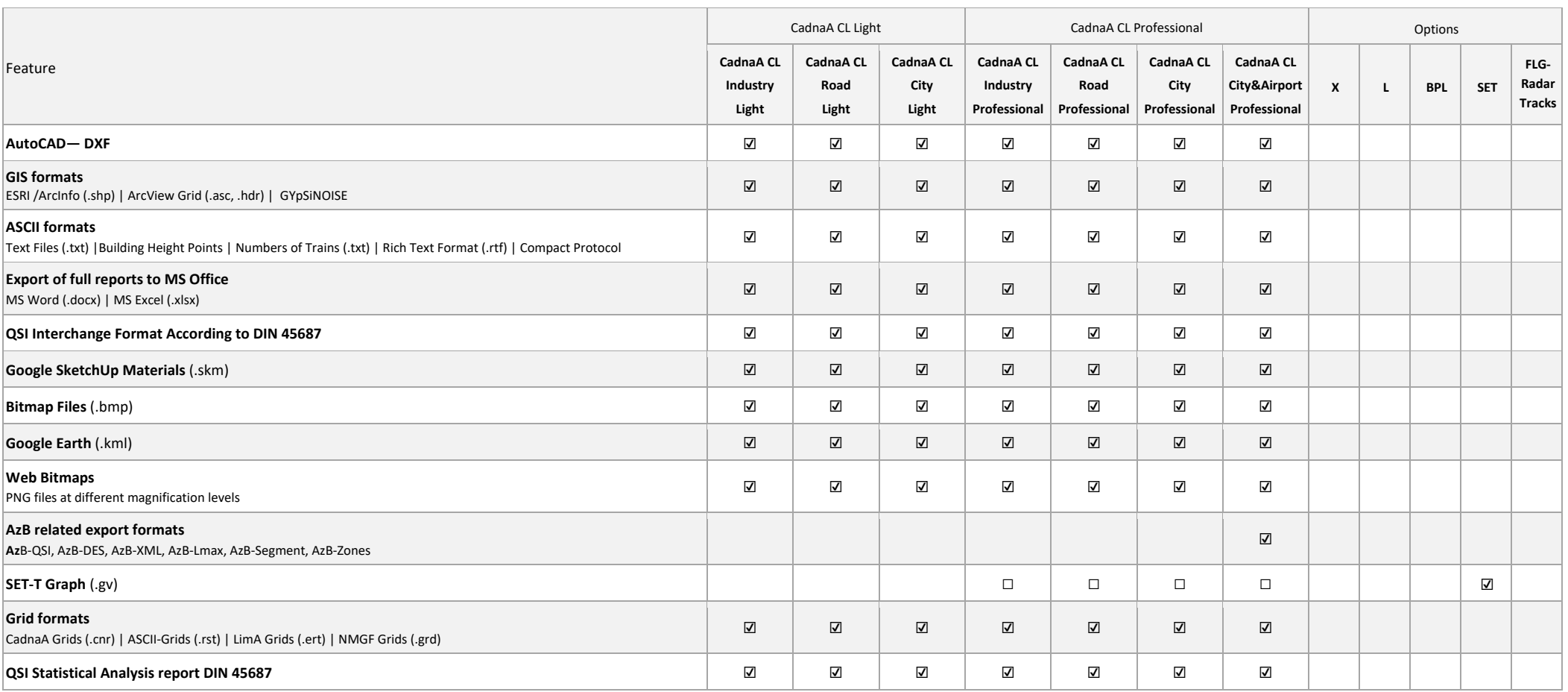

# 5 Technical Specification of CadnaA CL CALC

The special product CadnaA CL CALC allows to outsource the calculation to external machines. With CadnaA CL CALC it is possible to open CadnaA in the so-called "Batch-Mode" which comes with a limited set of features exclusively for calculations. With CadnaA CL CALC it is possible to:

- automatically open CadnaA files which have previously been created with another CadnaA CL product (or CadnaA Standard/Basic/Modular with On-Premise Licensing) and stored in a definable working directory,
- Automatically perform calculations of the opened files,
- Automatically save the files after the calculation.

The following calculations can be performed with CadnaA CL CALC:

- Calculation at receiver points (for the current variant or all variants)
- Calculation at grid receiver points (horizontal and vertical, for the current variant or all variants)

Which of the above listed calculations are to be executed is defined during the preparation of the CadnaA file (using another CadnaA CL product or CadnaA Standard/Basic/Modular with On-Premise licensing).

CadnaA CL CALC can calculate any noise type (industry noise, road noise, railway noise, aircraft noise) with any calculation standard or guideline for any noise type. Which calculation standard or guideline is used for the calculation is defined during the preparation of the CadnaA file (using another CadnaA CL product or CadnaA Standard/Basic/Modular with On-Premise licensing) and can not be changed during the use of CadnaA CL CALC.

The features of Option L are implicitly included in CadnaA CL CALC, therefore projects with up to 16 Mio. buildings and 16 Mio. barriers can be calculated.

Creating or editing projects, im- or exporting data, post-processing etc. are not possible with this product.

With CadnaA CL CALC, CadnaA can be opened in Batch-Mode at one machine the same time to perform calculations as described above.

CadnaA CL CALC can also be applied on virtual machines of various commercial cloud providers.

Due to application of updates and patches to the DataKustik Cloud License Server (see chapter 7), CadnaA CL CALC may have to be manually restarted by the customer once a month.

# 6 System requirements and internet connection

CadnaA can be installed on any system which fulfils the following requirements:

- Multi-core processor from Intel (Core i series, 6th generation, "Skylake" architecture or newer) or from AMD (Ryzen series, starting from the 1<sup>st</sup> generation, "Zen" architecture or newer) with at least 4 cores, instruction set extensions SSE 4.2 and AVX as well as 64-bit extensions (Intel 64 or AMD64)
- 8 GB RAM
- OpenGL 3.3 graphics card with minimum 1 GB real graphic memory to use the hardware accelerated 3D-view. Using processor graphics or graphics card with no dedicated graphics memory ("shared memory") may result in display errors. When using CadnaA CL CALC or CadnaA in Batch-Mode, this requirement does not apply.
- Windows 64-bit operating system
	- o Microsoft Windows 10 (Version 22H2)
	- o Microsoft Windows 11 (Version 21H2 or newer)

During the use of CadnaA CL Products, the DataKustik Cloud License Server must always be accessible from the customer location. A permanent and uninterrupted internet connection during the use of CadnaA CL Products is mandatory.

### 7 DataKustik Cloud License Server availability

DataKustik ensures, that the Cloud License Server is available at least 99% of the time on average over the month. Each first Tuesday of the month at 0:00 UTC updates and patches will be installed on the Cloud License Server which may require restarting the Cloud License Server. Upon restarting the server, it will be temporarily not available and existing connections will be lost.

### 8 Cloud Licensing management and company account on DataKustik website

On the DataKustik website, a company account will be created upon ordering the first Cloud License. The initial administrator of the company account will be set by DataKustik according to information provided by the customer during the ordering process. After the initial setup of the company account and its initial administrator by DataKustik, the further administration of Cloud Licensing (e.g. adding further administrators, users, or requesting identities) via the company account is in the control and responsibility of the customer. Additionally, each user of Cloud Licenses must have a user account on the DataKustik website and install the application "DataKustik Launcher" for setting up Cloud Licenses. For more details, please see [1].

### 9 Bibliography

[1] www.datakustik.com. [Online] 07 2023. http://www.datakustik.com/en/e-learning-center/technical-notes-1. Technical Note TN 2301.